### **A DIVISION OF SOFTPRO – THIS IS DMTI @ SOFTPRO "80 Hours CLASSROOM Training"**

#### 9833900440

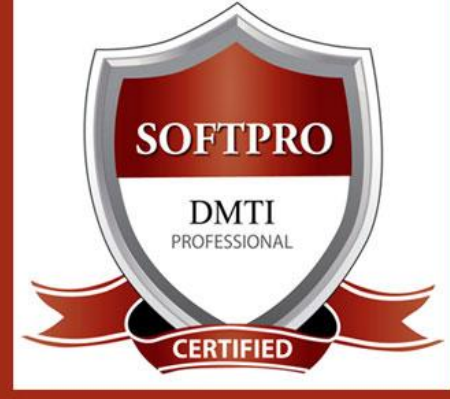

DIGITAL MARKETING TRAINING INSTITUTE

# **ADVANCE DIGITAL MARKETING DIPLOMA (ADMD) 25 Modules**

## **Module 1: Search Engine Optimization (SEO)**

- Header Keyword Optimiz - Footer Keyword Optimiz

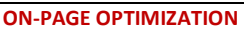

- **META TAGS** Optimization - **CANONICAL** Tag
- Implementation
- Website Analysis
- 
- Heading Tags in Contents
- Description tag imp
- **- KEYWORD RESEARCH**
- Keyword Proximity, Density, Analysis
- Image Optimization - Image Alt Tags - Web Page Weight / Rank
- Internal Link Building
- Robots file Optimization
- Anchor Text
- URL renaming/re-writing
- Website Audit
- Directory Submission - Deep Linking

**OFF-PAGE OPTIMIZATION** - Submission to Search E

- Blog Submission
- Book Marking
- Article writing/directory - Article Submissions
- Classified submissions
- GOOGLE SITE MAPS
	- Sitemap Creation - XML Sitemap

#### **- Competitor ANALYSIS**

- Creating Competitor Report for Analysis.
- 

9892081903

- Copyrighting
- Call to Action
- Copy-scape
- Duplicate Content Issues
- Coding Standards
- Usage of all Tags - 2 LIVE Projects
- 

## **Module 2: Social Media Marketing & Optimization (SMM)**

#### **SOCIAL MEDIA OPTIMIZATION & MARKETING**

Types of social media / Key terms to understand How Social Media influences audience & Google Developing unique content, positioning and voice Integrating social media into your website and blogs How to choose right social media for your business/brand. Behavioural & cultural standard for Social Media. Linking all Social Media Accounts.

**YOU TUBE Marketing** Video optimization Promoting on YouTube Monetization Seo for Youtube Youtube Analytics **SLIDESHARE PINTEREST INSTAGRAM**

#### **FACEBOOK MARKETING** Create Marketing & Advertising How to Promote Facebook pages Advertise on Facebook(PPC) Setting up Campaigns Creating Advertisements Managing & Promoting Posts Targeting the Right Audience In-page Analysis / Analytics

**- Importance of FORUMS - Website AUDITING - SOCIAL BOOKMARKING**

- Press release Submission - Directory Links : - One Way Link building

- Press Release

#### **LINKEDIN**

Marketing on Linkedin Advertise on LinkedIn Using LinkedIn for business **GOOGLE PLUS** Using Google Plus for

Businesses, Hangouts. **TWITTER MARKETING** Using twitter for business

# **Module 3: GOOGLE ADWORDS with GOOGLE Certification (100% Guarantee)**

**PPC TRAINING INTRODUCTION** What is Pay per Click Marketing Importance & Benefits of PPC Other Pay-Per-Click Providers What is Google AdWords? How to set up PPC Campaign **GOOGLE ADWORD NETWORKS**

Search- Searching on Google (.Com, .in, .ph etc.) Search Partners- (AOL, EarthLink, Powered by Google, Site Search/

**SET-UP PPC CAMPAIGN** PPC campaign Navigation

#### Use Multiple Account

**"CLICK-THROUGH-RATES" CTR** What is Impression? What is "Cost/Conversion"? What is Tracking Code?

#### **WHAT IS KEYWORD RESEARCH?**

Diff between SEO & PPC keywords Keywords popularity, Search Volume Categorize Keywords in Ad groups. Keyword Types: Broad, Exact, Phrase

#### **CREATE EFFECTIVE ADS AD GROUPS** Measurement of Title, Desc URL, Ad that produce better ROI

Practicals Assignement Case Study Evaluation Certificate

Internet

Marketer

**WHAT IS QUALITY SCORE?** How Quality Score Effect on Bids? How to Increase Position on Search?

#### **BID FOR AD POSITION/ BID MANAGEMENT**

User Define bids/Automatic Bids Importance of bidding techniques Competitors Analysis for bidding **WHAT IS LANDING PAGE?**

## Ads versus Landing Page

'Call to Action'/Cost/Conversion

#### **DISPLAY NETWORK CAMPAIGN** (Creating Image/Video /Text/Flash Banner) Navigation through Menus Home/Campaigns/Opportunities/

Tools & Analysis, Billing Account

### **VIDEO MARKETING**

Learn to Give Ads on Youtube Videos, In-stream Video Marketing, Bumper Ads, Display Ads on Youtube

## **2 GOOGLE Certifications**

**CALL TO Reserve Seat** 9833900110 9833900330

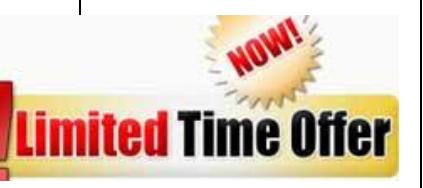

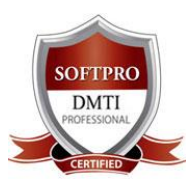

# **ADVANCE DIGITAL MARKETING DIPLOMA(ADMD) 25 Modules** Fast Track Course in Mumbai | [www.dmti.co.in](https://dmti.co.in/advance-digital-marketing-course-mumbai/) | 9920255605

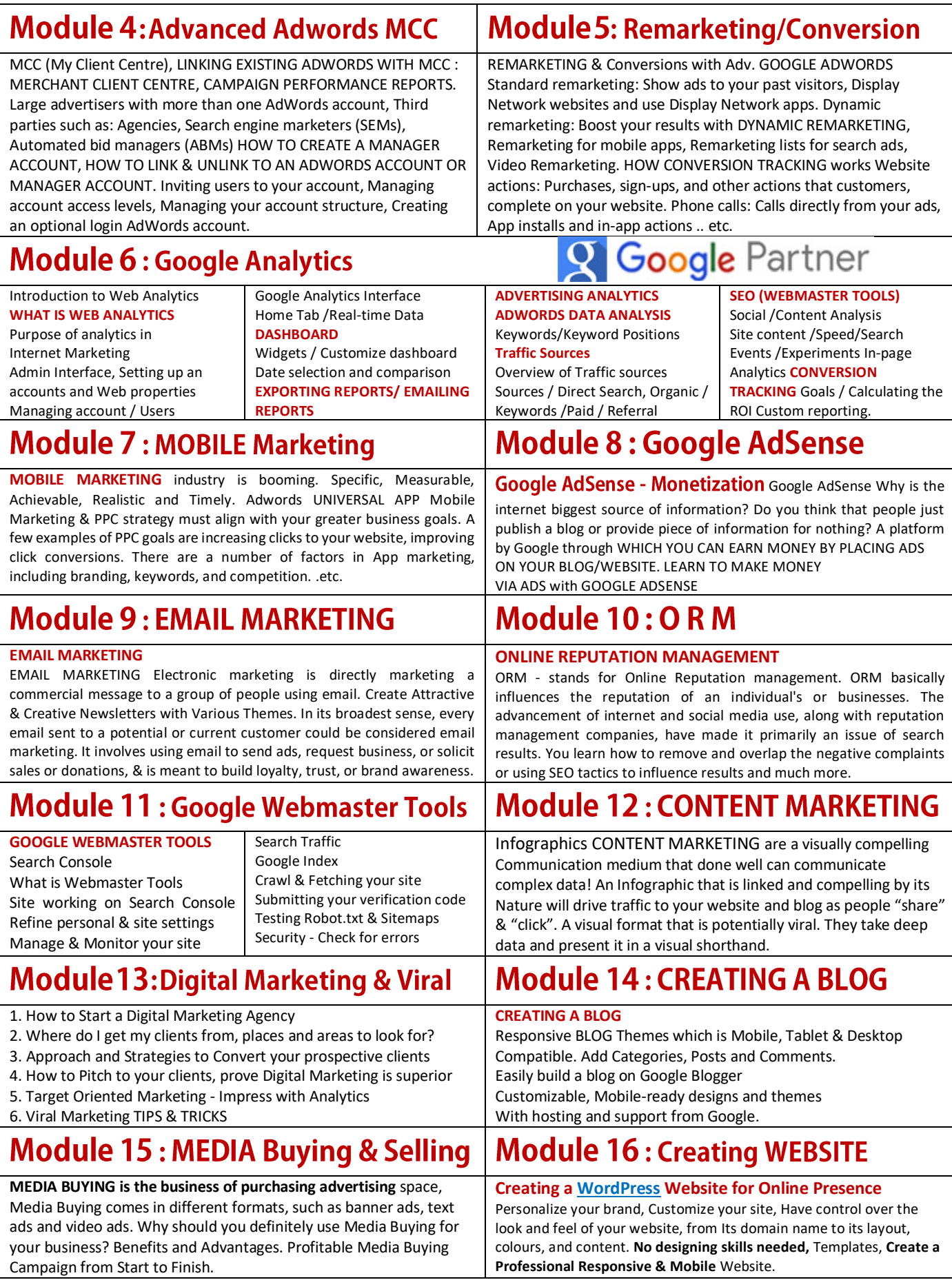

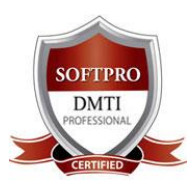

# **ADVANCE DIGITAL MARKETING DIPLOMA(ADMD) 25 Modules** Fast Track Course in Mumbai | [www.dmti.co.in](https://dmti.co.in/advance-digital-marketing-course-mumbai/) | 9920255605

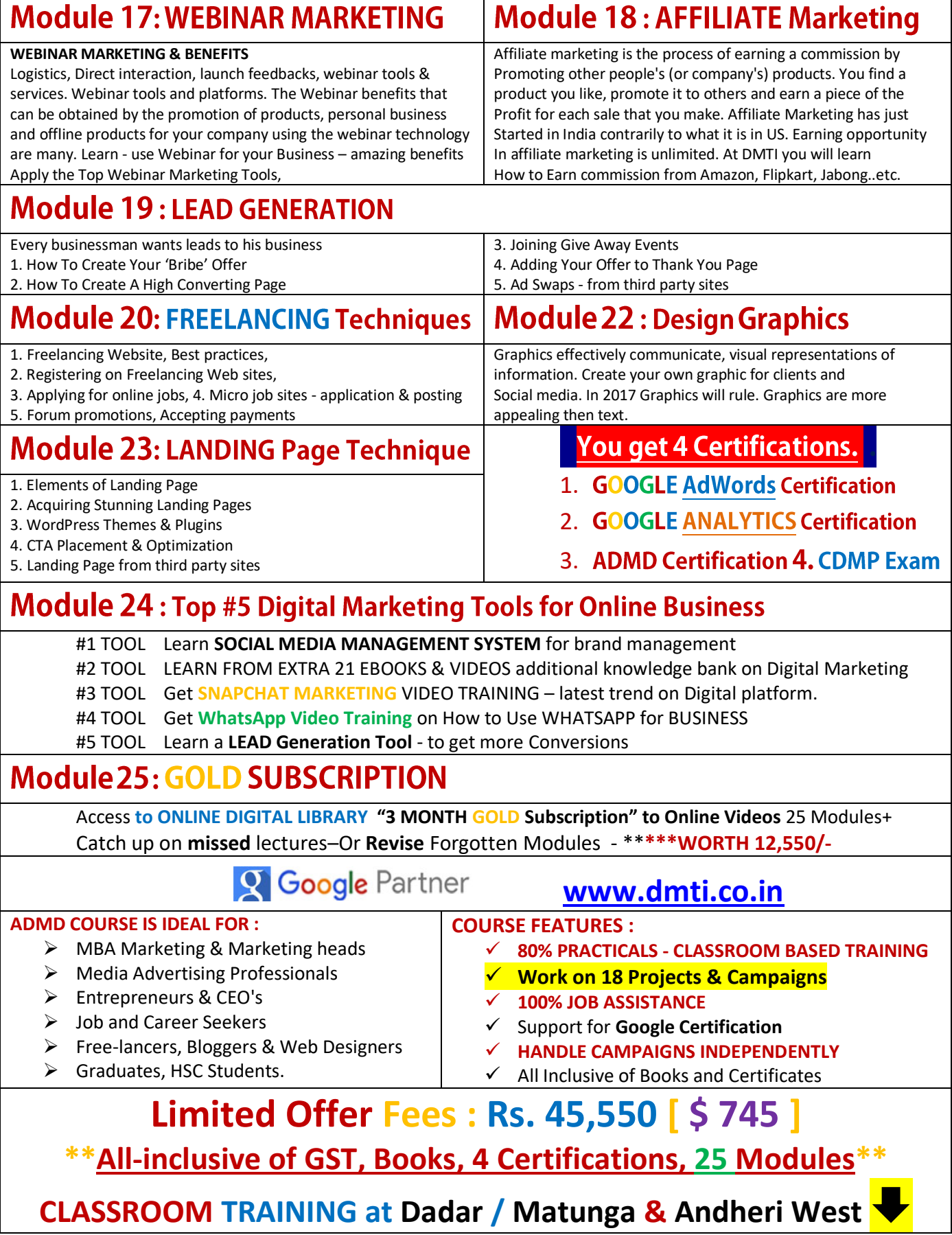

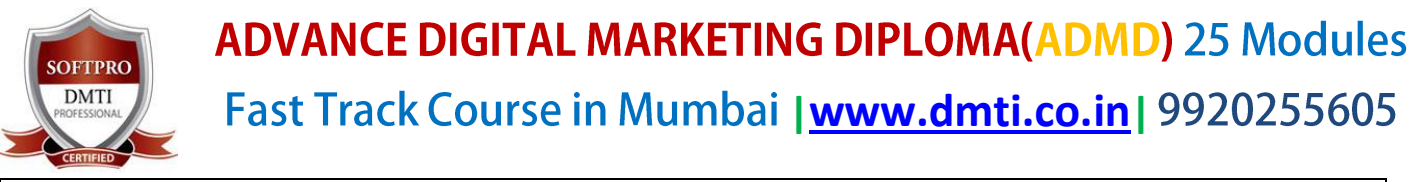

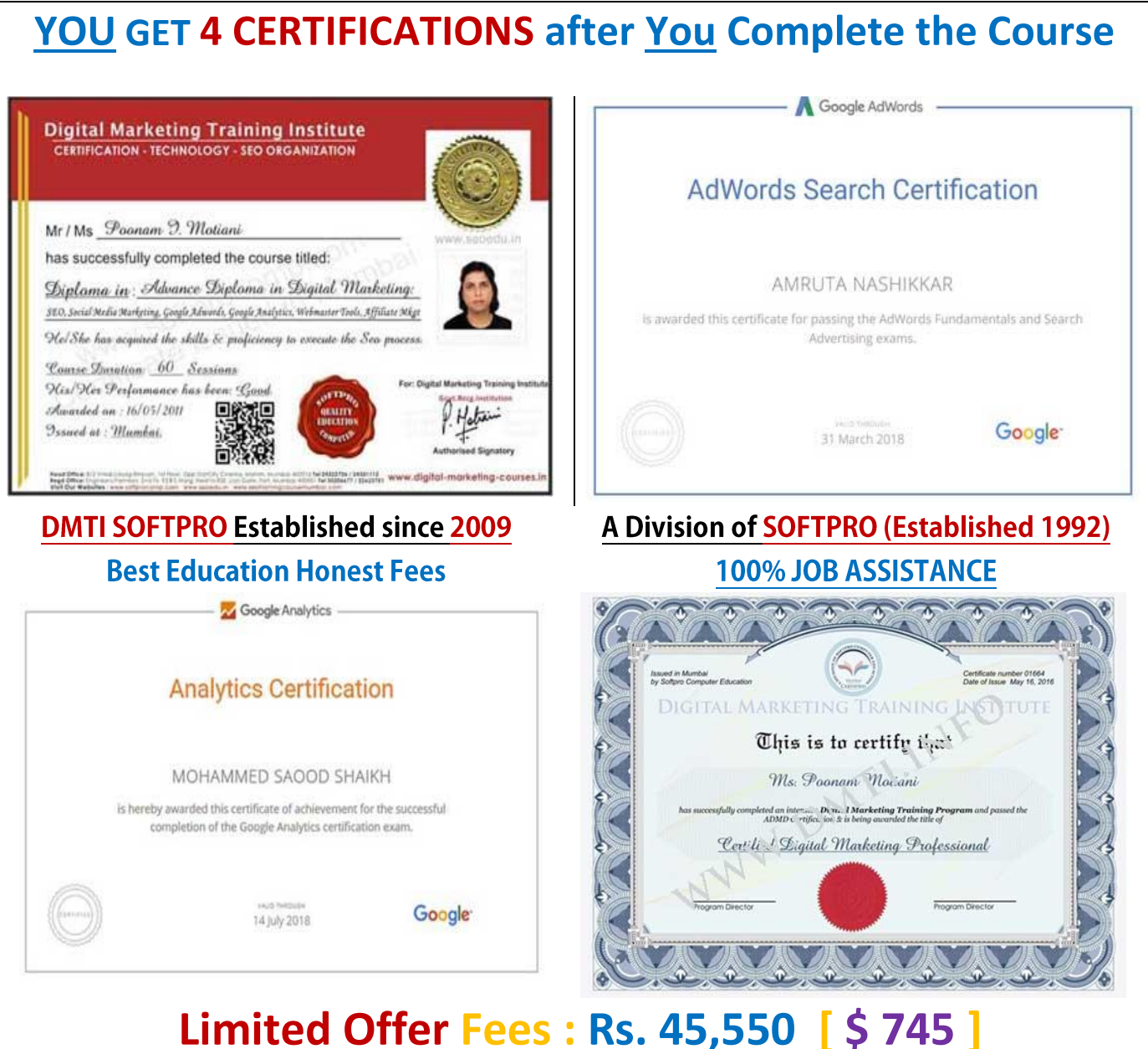

**\*All-inclusive of GST, Books, 4 Certifications, 25 Modules\* All Inclusive of GST, Books, Notes & 4 Certification**

**Go on, WhatsApp CALL Us on 9833900110 – 9920255605**

**Visit our Website [www.dmti.co.in](https://dmti.co.in/advance-digital-marketing-course-mumbai/)**

**Q** Google Partner

**Download Your eBook Now!**